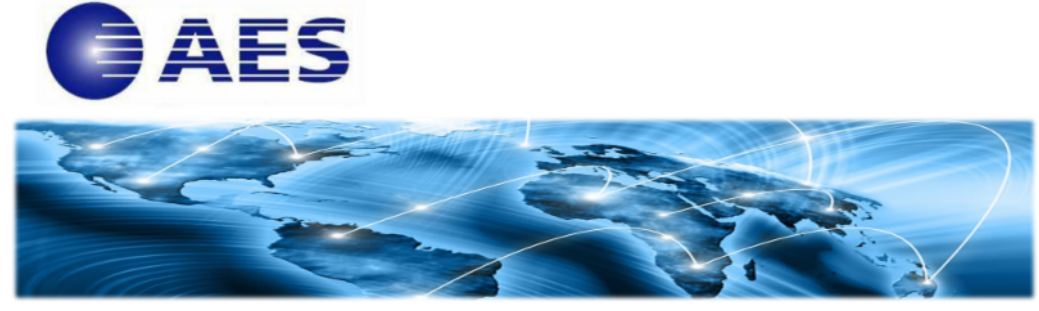

**CLEVER<sup>®</sup> Solutions For IBM Z** 

Around the world, IT professionals like you are working diligently to keep business running smoothly and ensure employees working remotely are connected and secure. We know that keeping the reliability, security and integrity of your mainframe networks wasn't - and still isn't easy, especially in these challenging times.

We're here to help.

Effective immediately, Applied Expert Systems LLC (AES) is offering *50% discount* off the first year's license fee on our *CLEVER Solutions for IBM Z* through June 30, 2020.

Select from:

- *[CleverView](http://www.aesclever.com/pages/current/tcpip.htm)® for TCP/IP Comprehensive Network Monitor For z/OS*
	-
- *[CleverView](http://www.aesclever.com/pages/current/ctrace.htm)® for cTrace Analysis*
	- *Multi-architecture Intelligent Network and IDS Trace Analyzer*
- *[CLEVERDetect](http://www.aesclever.com/pages/current/ids.htm)® for IDS*
	- *Intrusion Detection Analyzer for z/OS*
- *[CleverView](http://www.aesclever.com/pages/current/tcpiponlinux.htm)® for TCP/IP on Linux*
	- *One Performance Monitor For All Your Linux Platforms*

We are also offering extended free trials and additional discounts on volume licenses.

Sounds like a good idea?

## **Call or email to find out all the details on this promotion!**

**[Email: 50% off CLEVER Solutions for IBM Z](mailto:ZPromotion@aesclever.com) Call 1-650-617-2400 for details!** 

## *CLEVER ® Solutions for IBM Z*

AES CLEVER Solutions for IBM Z specialize in infrastructure performance, virtualization, cloud computing, and network security to assure adequate application service level delivery for your mainframe.

**[CleverView](http://www.aesclever.com/pages/current/tcpip.htm) for TCP/IP** (on z/OS) provides the ability to correlate workload information and to insure end-to-end service level delivery on mainframe networks. It measures, summarizes, and reports on TN3270 response time, FTP session details, Web applications and CICS transactions RTT performance, DVIPA workload balancing and OSA express performance, along with TCP/IP applications and critical resources service level performance.

By combining real-time monitoring and alerts to potential problems with in-depth historical reporting of activity and trends, CleverView for TCP/IP gives you a proactive, comprehensive, and automated solution to z/OS TCP/IP workload performance and availability management.

*[CleverView](http://www.aesclever.com/pages/current/ctrace.htm) for cTrace Analysis* allows users to schedule, initiate and analyze traces from z/OS, Comm Server IDS, OSAENTA, HiperSockets™, Linux and Windows, providing end-to-end viewing of network traffic. The Expert Analysis functions enhance diagnostic efforts and accelerate virtualization, cloud and application deployment, while reducing costs and improving problem resolution.

*[CLEVERDetect](http://www.aesclever.com/pages/current/ids.htm) for IDS* is a z/OS Intrusion Detection tool providing a new way to view IDS messages, route these messages to SNMP or SIEM managers, view FTP server logon failures, and issue commands from either a browser or mobile interface. The ability to provide enterprise-wide z/OS intrusion details and FTP Logon failures in a crisp, clear, and concise environment allows trend, pattern and anomaly identification.

*[CleverView](http://www.aesclever.com/pages/current/tcpiponlinux.htm) for TCP/IP on Linux* provides both proactive and reactive monitoring of the Linux on IBM Z or LinuxONE platforms. It monitors Linux processes and resources, TCP/IP protocol flows, and Docker containers metrics, with robust alerting capabilities through configurable thresholds. Keeping track of key metrics and events like container details and container resource utilization are critical to gaining visibility into the performance of the processes inside the container. In addition, it offers health monitoring and diagnostics capabilities that enable near real-time diagnosis and resolution of detected issues.

CLEVER Solutions also come with the **[CLEVER](http://www.aesclever.com/pages/current/clevermobile.htm) Mobile®** apps for real-time alert notifications and easy access to performance metrics anytime, anywhere!

## **STAY CONNECTED**:

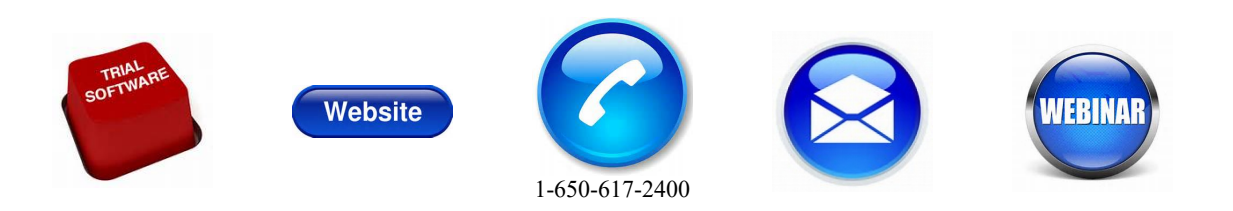

AES | [Copyright](http://www.aesclever.com/pages/current/copyright.htm) | 650-617-2400 | [Email](mailto:news@aesclever.com) | [Website](http://www.aesclever.com/)